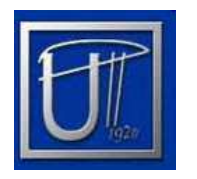

"Politehnica" University of Timisoara

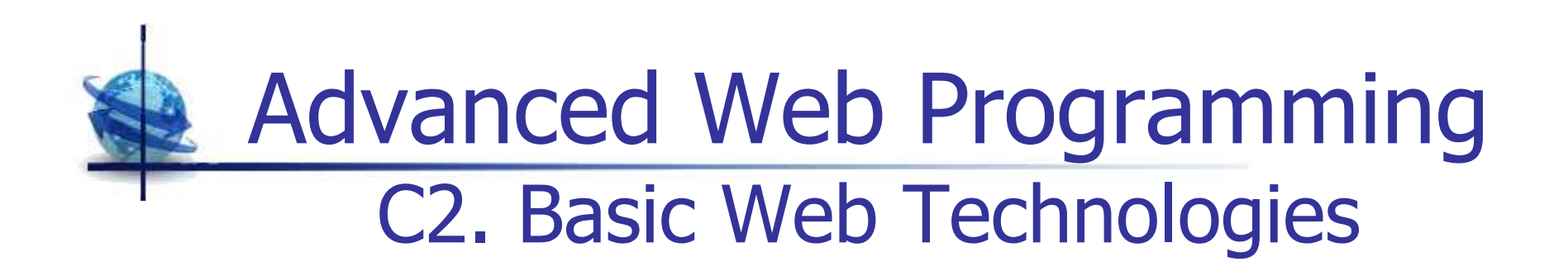

©'2013 UPT-AC Assoc.Prof.Dr. Dan Pescaru

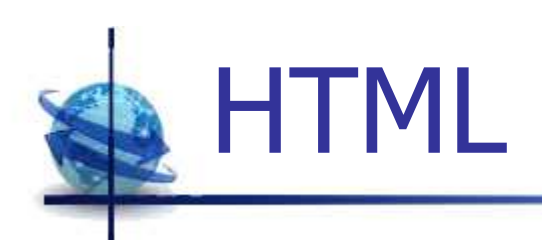

- Originally developed by Tim Berners-Lee in 1990 at CERN (Conseil Européen pour la Recherche Nucléaire )
- **Supported by the NCSA Mosaic browser**
- **Should work well across different** browsers and platforms
- **Service Service** ■ Several versions: HTML 1, 2, 3, 4
- **HTML 5 is currently under development**

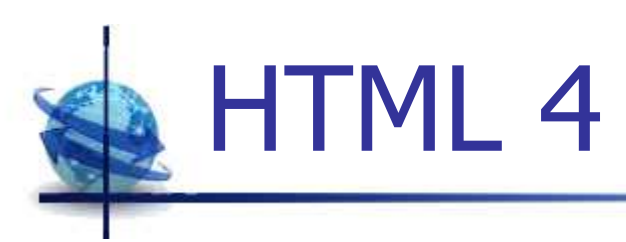

- HTML 4 (1997) extends HTML 3 with:
	- $\blacksquare$ ■ Style sheets (CSS)
	- × Scripting (<script type="text/javascript>)
	- Frames (<frameset>, <frame>)
	- Embedding objects (<object>, e.g. Flash)
	- Mixed direction text (e.g. Arabic or Hebrew)
	- × Richer tables (<tbody>, <colgroup>)

## HTML 4. Accessibility

- Better distinction between document structure and presentation (using style sheets)
- **Better forms, including the addition of access** keys, semantic grouping, active labels
- **A** new client-side image map mechanism
- **B** Support for the title and land attributes Support for the title and lang attributes on all<br>elements, internalization features elements, internalization features
- **Better tables, including captions, column** groups, and mechanisms to facilitate non-visual rendering (e.g. speech synthesizers)

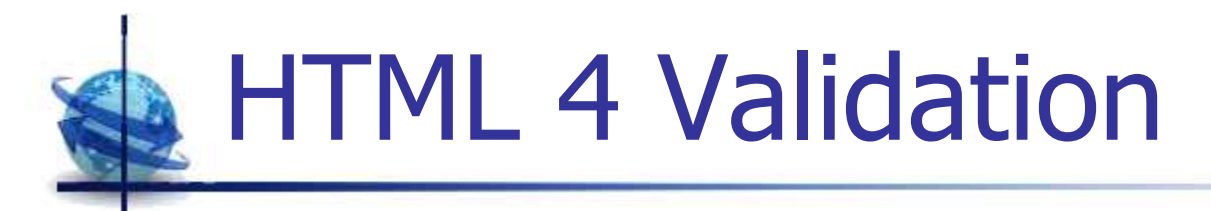

- **Nalidate the Web page against standard** 
	- $\blacksquare$ http://validator.w3.org/
	- × http://www.htmlhelp.com/tools/validator/
- **The version of HTML against which the** document is validated is based on the DOCTYPE information

<DOCTYPE HTML PUBLIC "-//W3C//DTD HTML 4.0 Transitional//EN">

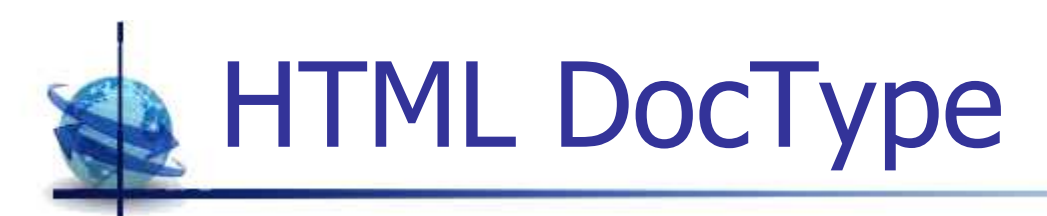

- Doctype specify the version of ML used
	- o, **Strict** 
		- Г contains all HTML elements and attributes, but does NOT INCLUDE presentational or deprecated elements (e.g.font). Framesets are not allowed
	- o, **Transitional** 
		- L contains all HTML elements and attributes, INCLUDING presentational and deprecated elements. Framesets are not allowed
	- o, **HTML 4.01 Frameset** 
		- Г as Transitional, but allows the use of frameset content

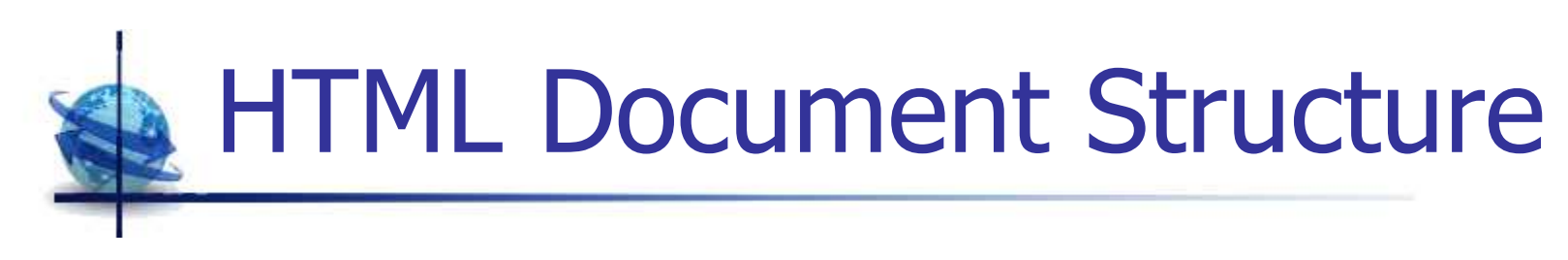

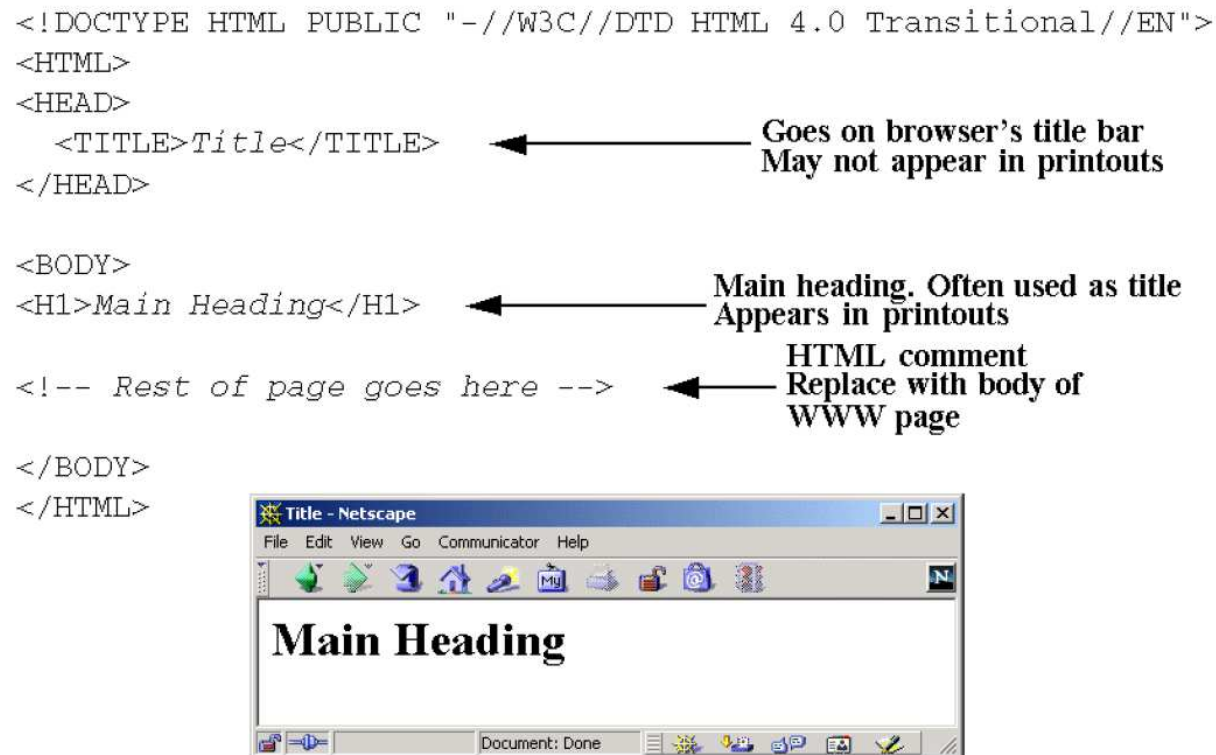

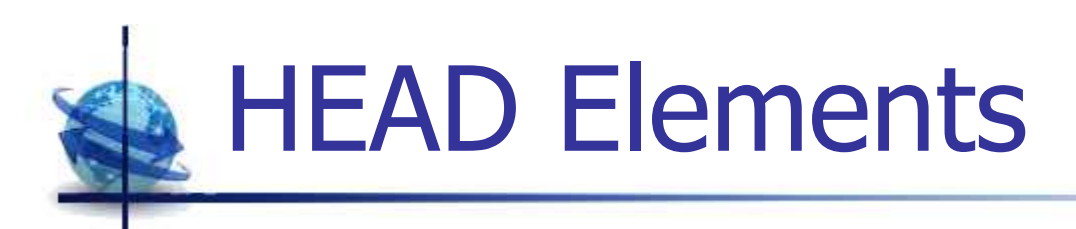

- TITLE goes on browser's title bar
- **Service Service** ■ BASE – base URL or default target
- **Service Service**  $\blacksquare$  META – meta information for robots
- BGSOUND background sounds<br>COPIDT / NOSCRIDT serinting/
- **Service Service** SCRIPT / NOSCRIPT – scripting/<br>alternative code/error message alternative code/error message
- $\blacksquare$  STYLE add styles (CSS)

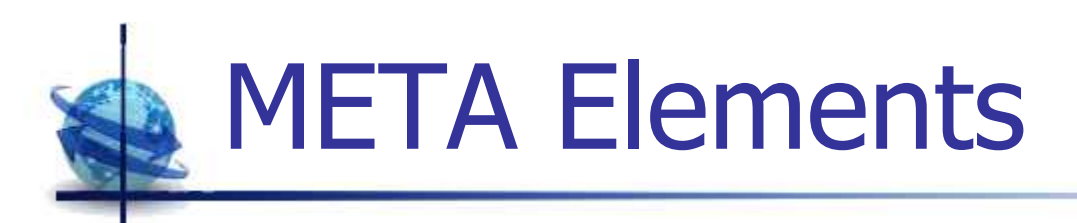

- **Records document information** 
	- $\blacksquare$  $\blacksquare$  Name  $\blacksquare$  "author"
	- × Name = "keywords"
	- Name = "description"
- **Refresh or forward the page** 
	- × HTTP-EQUIV = "refresh"
	- × Contents = "milliseconds"
	- URL="auto-forward target"

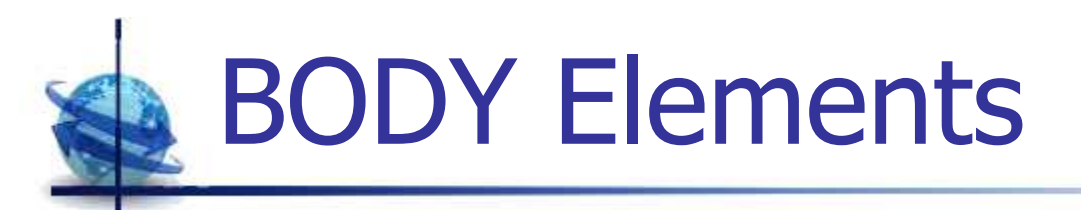

- BGCOLOR background color of the page
- BACKGROUND background picture
- $\blacksquare$  TEXT color of the text on the page<br> $\blacksquare$  LINIK color of links not followed vol
- $\mathbb{R}^n$ LINK – color of links not followed yet
- **NUTH color of links that have been followed**<br>A ALINK color of links while you are clicking or
- ALINK color of links while you are clicking on<br>them them
- n BGI **BGPROPERTIES - if the background image<br>
should not scroll (BGPROPERTIES=FIXED)** should not scroll (BGPROPERTIES=FIXED)

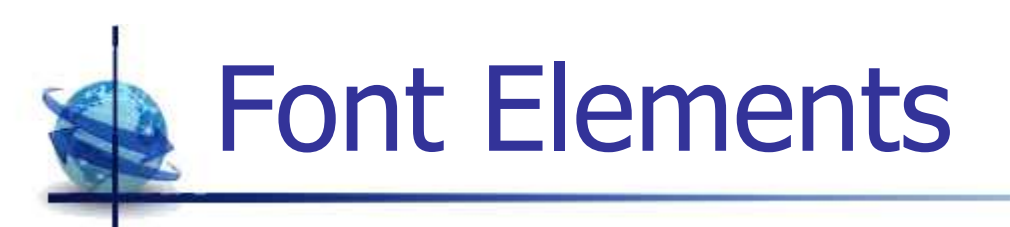

- **Service Service** ■ <FONT>
	- L SIZE -■ SIZE – size of the font (ex. sIZE=4)<br>- COLOP – color of the text (ex. col.0
	- COLOR color of the text (ex. color="#FF3399")<br>- EACE typectyle (ex. EACE "A¤ial")
	- × FACE – typestyle (ex. FACE="Arial" )
	- × WEIGHT – thickness (ex. WEIGHT="900" )
- **Service Service**  $\blacksquare$  <TT>/<PRE> – teletype (fixed width)<br>- <SUR\ – subscript
- <SUB> – subscript
- <SUP> superscript

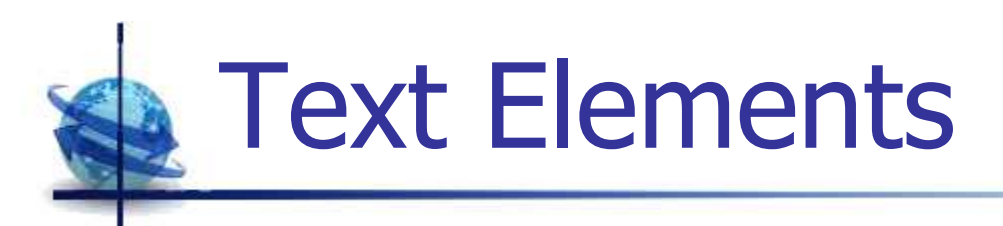

- STRIKE>/<S> strikeout
- **Service Service**  $\blacksquare$ <U> – underline
- **Service Service**  $\textsf{S}> - \textsf{bold}$
- <I> italics
- **Service Service**  $\blacksquare$  <BIG> – bigger than normal
- $\blacksquare$  <SMALL> smaller than normal
- **Service Service**  $\blacksquare$  <BLINK> – causes the text to blink

## Text Structural Elements

- $\blacksquare$  <P> paragraph<br>  $\blacksquare$  ^ ICN alignmen
	- o, ALIGN – alignment of text within the paragraph (left  $\epsilon$  center right justify) , center , right , justify)
- $\mathbb{R}^n$  $\blacksquare$  <BR> – line break
- $\blacksquare$  <CENTER>  $-$  a section that is centered
- <HR> horizontal rule
	- o,  $\blacksquare$  SIZE – height, WIDTH - width of the line
	- o,  $\blacksquare$  COLOR – color of the line
- $\blacksquare$  <H1>…<H6> headings

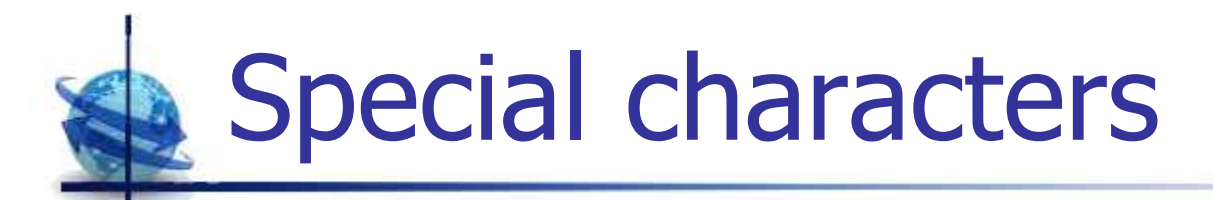

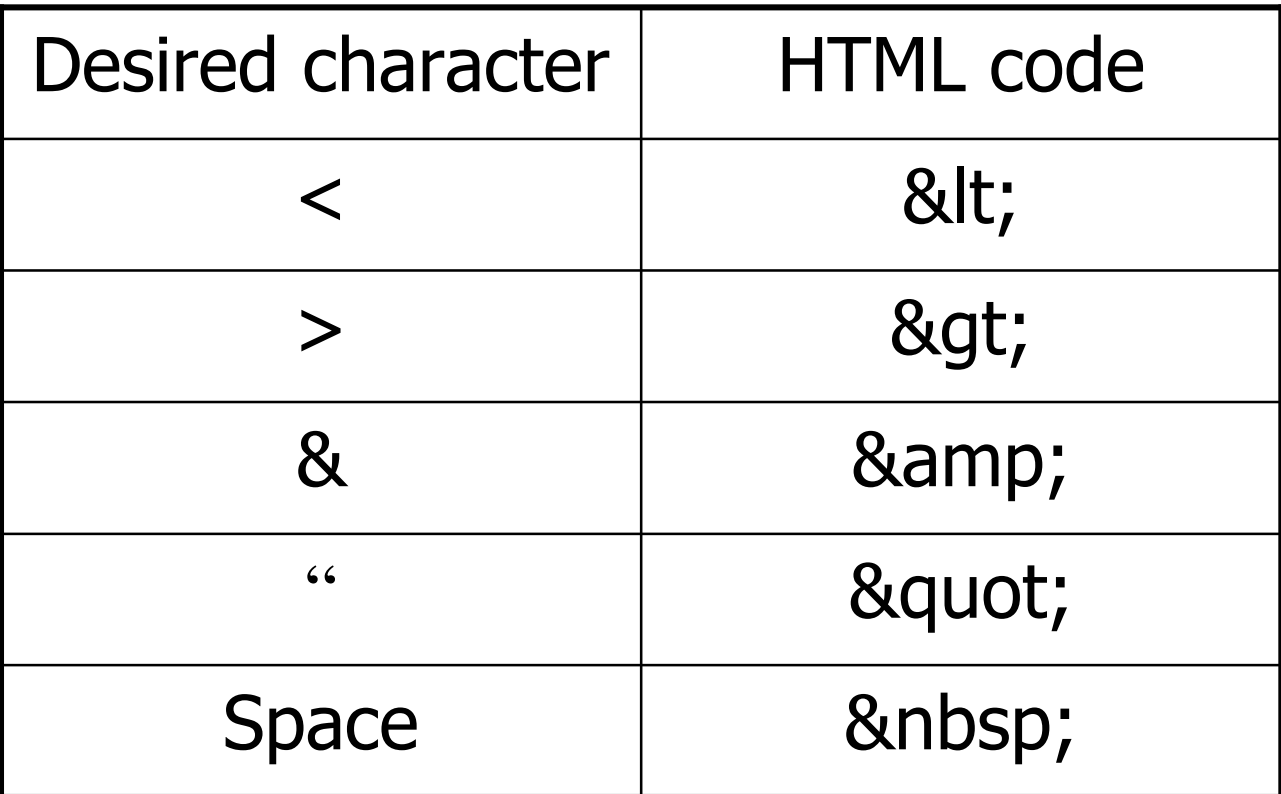

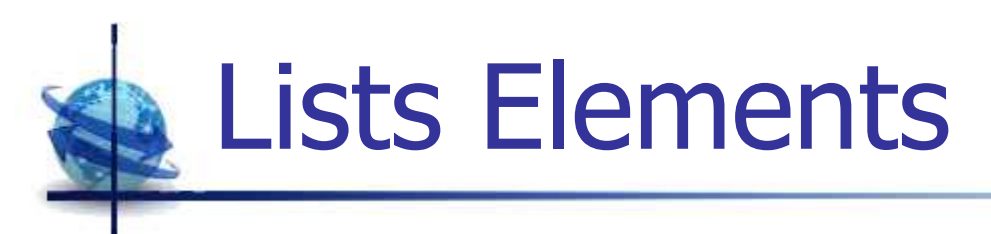

- Sample Ordered list<br>COLD type of numer
	- $\blacksquare$ TYPE - type of numerals  $(1, A, a, I, i)$
	- × **START - where to start counting**
- <UL> unordered list
	- Π ■ TYPE - type of bullets (DISC, CIRCLE, SQUARE)
- **Service Service**  $\blacksquare$  <LI> – list item

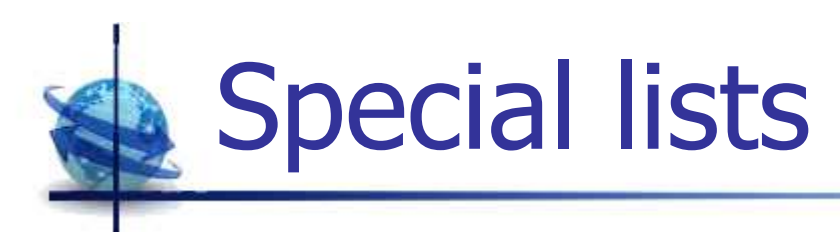

- <DL> definition list
	- $\blacksquare$ COMPACT - take up less space
- **Service Service**  $\blacksquare$  <DT> – definition term
- ■ <DD> – definition description
- $\blacksquare$  <DIR> directory list (use <UL><br>instead) instead)

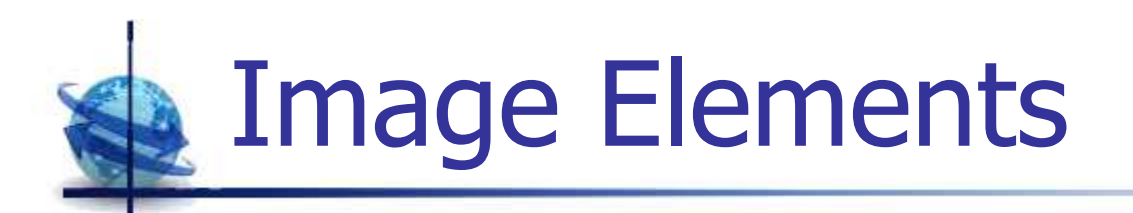

- $\blacksquare$  <IMG> external image  $\blacksquare$  src where to get the picture
	- П  $SRC - where to get the picture$ <br>ALT to the show if you don't
	- L. ALT - text to show if you don't show the picture
	- П WIDTH - how wide is the picture
	- П HEIGHT - how tall is the picture
	- L. ALIGN - how text should flow around the picture
	- П BORDER - border around the picture
	- П HSPACE - horizontal distance between the picture and the text
	- L. VSPACE - vertical distance between the picture and the text
	- П **BEDAMAP** - is this a clickable map?

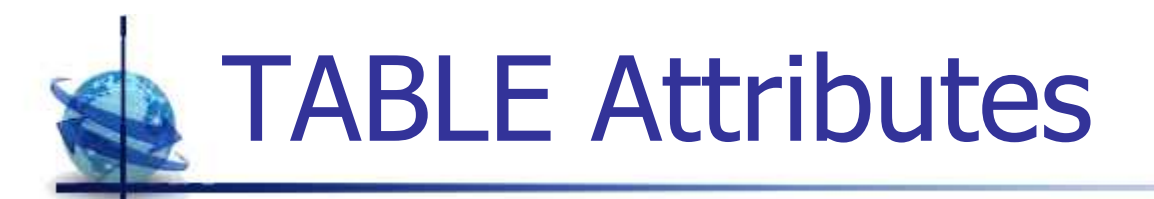

### **Service Service**  $\blacksquare$  <TABLE> – create a table<br>NIDTH - width of the table as a

- o, **NIDTH - width of the table as a whole •**<br>L. HEICHT - bojght of the table as a who
- o, **HEIGHT** - height of the table as a whole<br>- ROPDEP - size of border around the tab
- o, **BORDER - size of border around the table**<br>PROPDEDCOLOP - color of border around t
- o, **BORDERCOLOR - color of border around the table**<br>- BCCOLOP - color of the background
- o, **BGCOLOR - color of the background •**<br>- BACKCROLIND - picture to use as he
- o, **BACKGROUND - picture to use as background**<br>- CELLBADDING - space between the edge and
- o, ■ CELLPADDING - space between the edge and the cell contents cell contents
- o, **EXTENCING - space between cells**

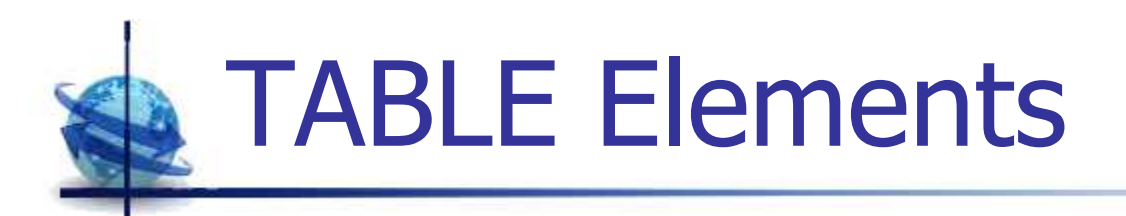

- o, <TR> - table row
- o, <TD> - table data
- o, <TH> - table header
- o, <COLGROUP> - column group with common properties
- o, <CAPTION> - table caption
- o, <THEAD> - table header section (group of rows)
- o, <TBODY> - table body section (group of rows)
- o, <TFOOT> - table footer section

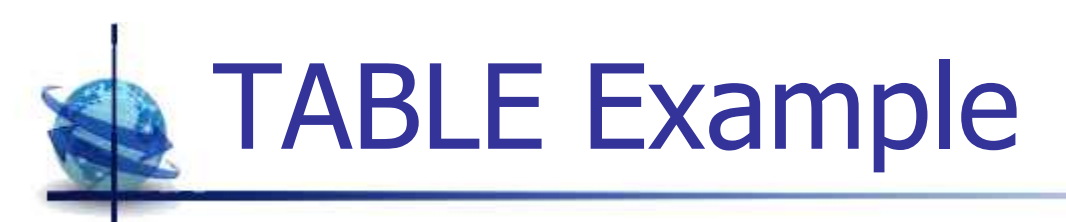

<TABLE CELLPADDING=6 RULES=GROUPS FRAME=BOX>

#### <THEAD>

 <TR> <TH>Weekday</TH> <TH>Date</TH> <TH>Manager</TH> <TH>Qty</TH> </TR></THEAD>

#### <TBODY>

 <TR> <TD>Mon</TD> <TD>09/11</TD> <TD>Kelsey</TD> <TD>639</TD> </TR> <TR> <TD>Tue</TD> <TD>09/12</TD> <TD>Lindsey</TD> <TD>596</TD> </TR> <TR> <TD>Wed</TD> <TD>09/13</TD> <TD>Randy</TD> <TD>1135</TD> </TR> <TR> <TD>Thu</TD> <TD>09/14</TD> <TD>Susan</TD> <TD>1002</TD> </TR> <TR> <TD>Fri</TD> <TD>09/15</TD> <TD>Randy</TD> <TD>908</TD> </TR> <TR> <TD>Sat</TD> <TD>09/16</TD> <TD>Lindsey</TD> <TD>371</TD> </TR> <TR> <TD>Sun</TD> <TD>09/17</TD> <TD>Susan</TD> <TD>272</TD> </TR></TBODY>

#### <TFOOT>

 <TR> <TH ALIGN=LEFT COLSPAN=3>Total</TH> <TH>4923</TH> </TR></TFOOT>

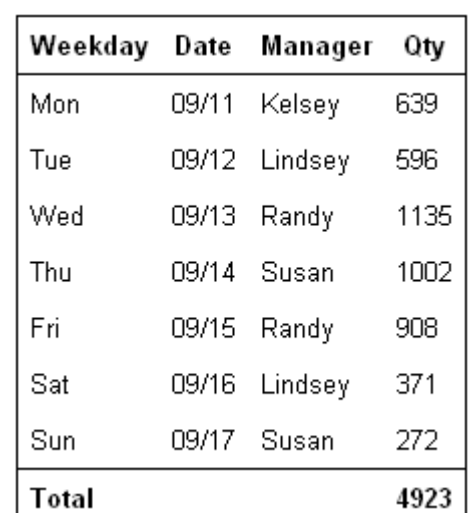

</TABLE>

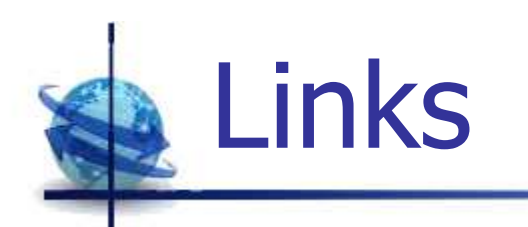

- <A> link anchor<br>■ HRFF URL vou a
	- o, **HREF - URL you are linking to**<br>- NAME - name a section of the
	- o, **NAME - name a section of the page**<br>L TADCET - which window the docum
	- o, **TARGET** - which window the document should go in
- <BASE> base address. Any relative reference<br>will be calculated from the URL given by it will be calculated from the URL given by it instead of the actual URL
	- o, **HREF - default address for hypertext links**<br>TADCET - default window for linked docur
	- o, **TARGET - default window for linked documents**

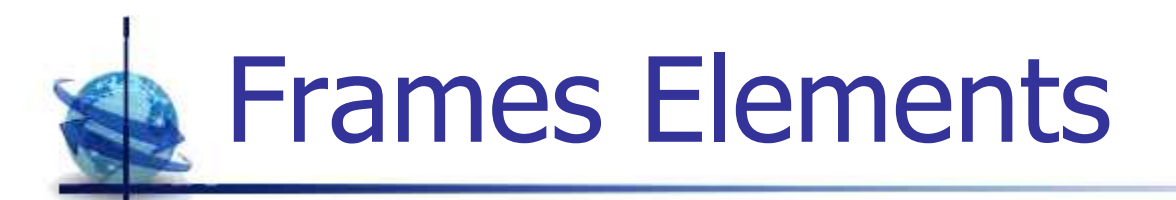

- <FRAMESET> defines the general layout of a<br>web page that uses frames web page that uses frames
	- o, COLS/ROWS - how many cols/rows in the frameset<br>- EDAMERODDED: if the frames should have borders
	- o, **FRAMEBORDER: if the frames should have borders**
	- o, **FRAMESPACING: space between the frames**
- $\mathbb{R}^2$ **EXAME>** - sets a single frame<br>Reference the to put in the frame
	- o, **SRC** - what file to put in the frame<br>- NAME - the name of the frame
	- o, • NAME - the name of the frame<br>
	ship ranges and text fer alder
- $\mathbb{R}^n$ <NOFRAMES> - text for older browsers
- <IFRAME> frame over a page ("floating")

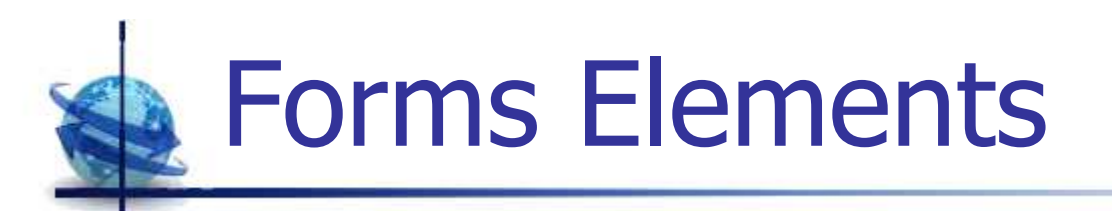

- <FORM> display an HTML form<br>■ ACTION URL of a SSC or CGI prog
	- o, • ACTION - URL of a SSC or CGI program<br>- METHOD - how to transfor the data to t
	- o, **METHOD - how to transfer the data to the server**<br>ALIMUTS **CROPERS B** data ontry field
- <INPUT> creates a data entry field
- $\mathbb{R}^n$ ■ <TEXTAREA> - a form field for large text<br>- <SELECT> - a selectable list
- <SELECT> a selectable list<br>= <∩pTI∩N\> an ontion insid
- <OPTION> an option inside a <select> list
- $\mathbb{R}^n$ ■ <BUTTON> - creates a button<br>- <LAREL> - a text accociated w
- <LABEL> a text associated with an element

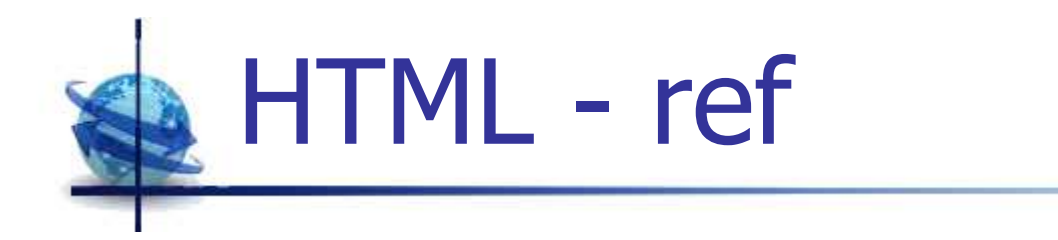

### **HTML tutorial**

http://www.w3schools.com/html/default.asp

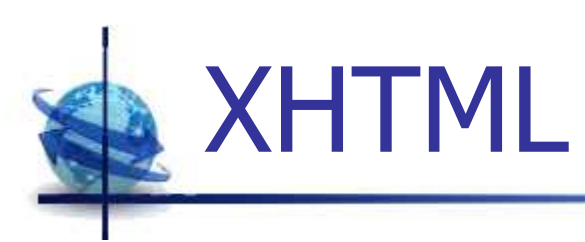

- XHTML (eXtensible Hypertext Markup Language) - a family of XML languages developed to extend HTML
- $\mathbb{R}^2$ **The main goal: to make HTML more extensible** and increase interoperability with other data formats through XML mechanisms
- **Allows mixing of HTML code with other XML** based languages like Scalable Vector Graphics (SVG) or MathML

## XHTML versus HTML

- There are several differences between HTML and XHTML:
	- П all elements (tags) has to be closed (incl.  $\lt$ /input> or  $\lt$ /br>)
	- L. **XML is case-sensitive for element and attribute names**
	- П **XML does not allowed attribute minimization (ex. <option** selected="selected">)
	- П **behavior on parse errors differ (processing could be aborted)**
	- П **Support for namespaces**
	- L. **differences in JavaScript processing (ex. document.write() will** not work in XHTML)
	- L. There are three different XHTML 1.0 corresponding to the three different versions of HTML 4 as: XHTML 1.0 Strict, XHTML 1.0 Transitional and XHTML 1.0 Frameset.

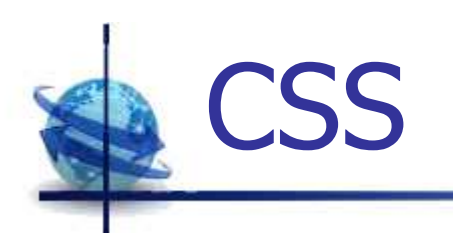

- CSS Cascading Style Sheets is a language<br>Lised to describe the annearance (the look a used to describe the appearance (the look and formatting) of a document written in a markup language (ex. HTML)
- $\mathbb{R}^2$ **The main objective was to enable the** separation of document content from the document presentation
- CSS specifications are maintained by the W3C

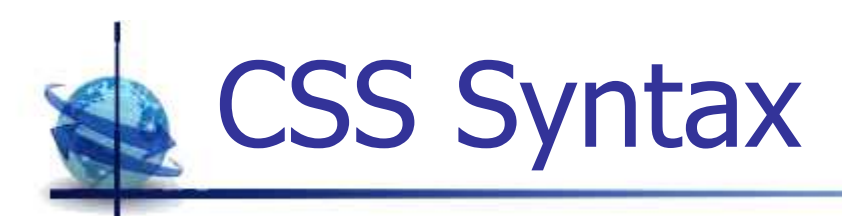

- Three Ways to Insert CSS
	- o, **External style sheet**
	- o, **Exercise Internal style sheet**
	- o,  $\blacksquare$  Inline style
- Syntax: selector { propriety: value;… }
- Selectors
	- **Element:**  $p \{color:red;$  {color:red; }
	- **Class:**  $\lceil \cdot \rceil$  redText  $\{\text{color:red}{\text{color:red}{\text{red}}}\}$
	- $Id:$ #textC {text-align:center; }
	- **Hierarchical:** #bigTable td {text-align:left; }

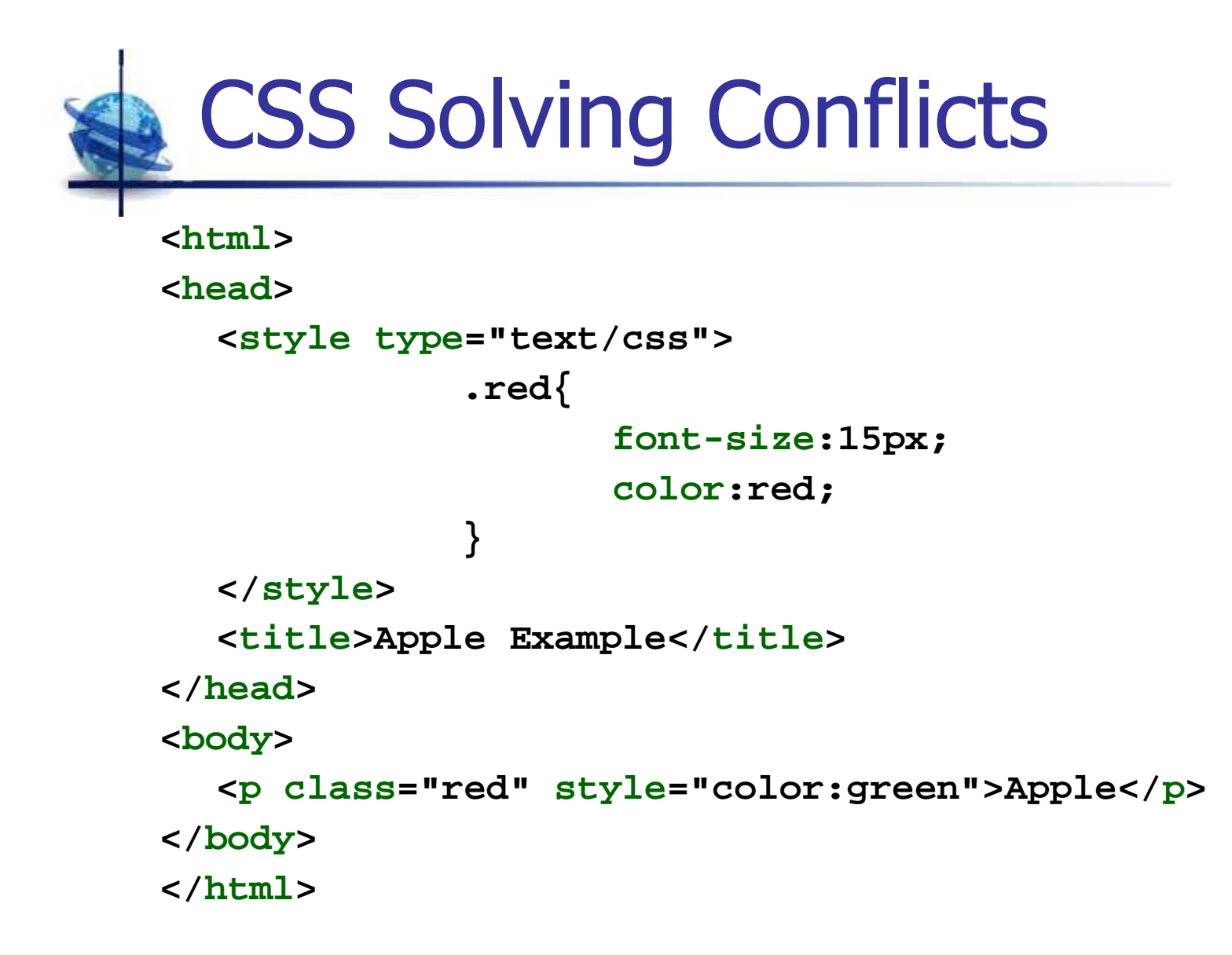

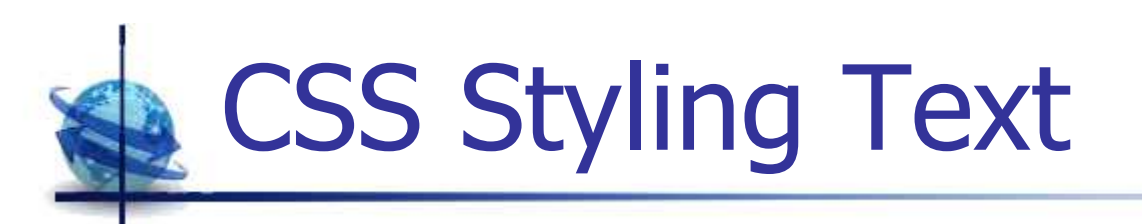

**color: .. color.. | ..hex.. | ..rgb..direction: ltr | rtl letter-spacing: nomal | ..px.. word-spacing: normal | ..px..text-align: left | right | center | justifytext-decoration: none | underline | line-through | blinktext-ident: ..px.. | %text-transform: none | capitalize | uppercase | lowercasewhite-space: normal | pre | nowrap**

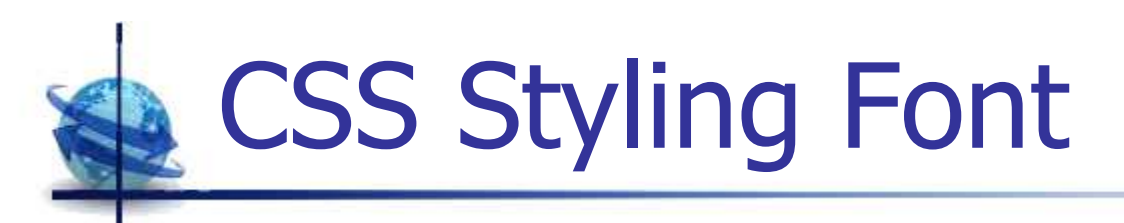

```
font-family: ..font..
font-size: % | ..px.. | ..pt.. | ..cm.. | ..em..font-style: normal | italic | obligue
font-variant: normal | small-caps
font-weight: normal | bold | bolder | lighter | 100 – 900
line-height: % | ..nr..
```
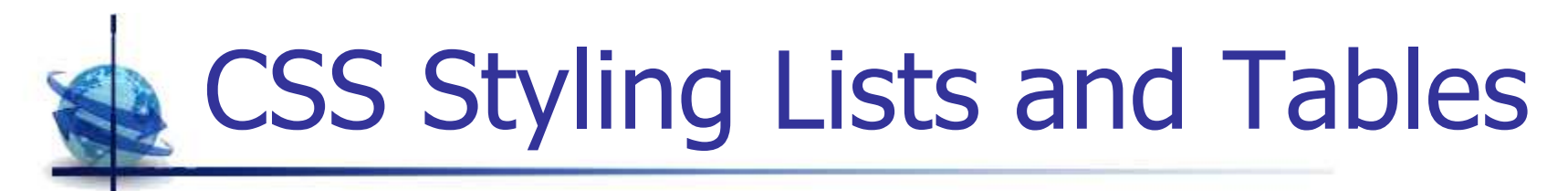

```
list-style-image: none | url
list-style-position: inside | outside
list-style-type: disc | circle | lower-greek | ..
```

```
border: size border-type color;
border-collapse: separate | collapse;
width: size;
height: size;
text-align: left | right | center;
padding: size;
color: color | rgb(r,g,b);
background-color: color | rgb(r,g,b);
```
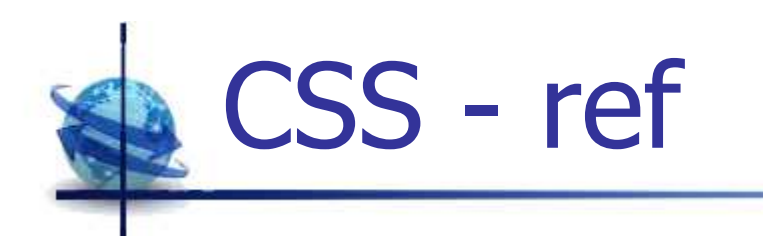

**CSS Tutorial** 

http://www.w3schools.com/css/default.asp

 $\mathbb{R}^n$ **Free CSS Menu Editor** http://purecssmenu.com/

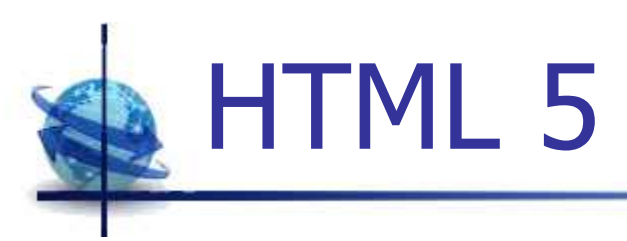

- Next standard
- **Some browsers offer some limited support**
- Aims
	- o, Reduce the need for external plugins (like Flash)
	- o, **Better error handling**
	- o, **• More markup to replace scripting**
	- o, **Device independent (e.g. various mobile devices)**

### HTML 5 – New Features

- Some of the new features:
	- o, Canvas element - drawing<br>Nidee and audie elements
	- o, I Video and audio elements - media playback<br>Retter support for local effline starage
	- o, **Better support for local offline storage**
	- o, **New content specific elements (article, footer,** header, nav, section)
	- o, New form controls (calendar, date, time, email, url,<br>search) search)

# HTML 5 – New Media Tags

- m. <audio>
	- $\blacksquare$  audic audio streams: sounds, music (mpeg4, ogg, WebM)
- × ■ <video>
	- $\blacksquare$  video video content: movie clips (mp3, ogg vorbis, wav)
- <source>
	- $\blacksquare$  for me for media elements, defined inside video or audio elements
- m. ■ <embed>
	- $\blacksquare$  for em **for embedded content, such as a plug-in**
- **Contract**  <canvas>
	- $\blacksquare$  runtim runtime drawings with a script (e.g. javascript)

### HTML 5 – Data Storage

- × **Two new objects for storing data on the client** 
	- П **localStorage - stores data with no time limit**<br>La sessionStorage - stores data for current sess
	- П SessionStorage - stores data for current session
- × Data is not passed on by every server request, but used only when asked for. It is possible to store large amounts of data without affecting the website's performance
- × **The data is stored in different areas for different** websites, and a website can only access data stored by itself
- $\mathcal{L}_{\text{max}}$ JavaScript is used to store and access the data.

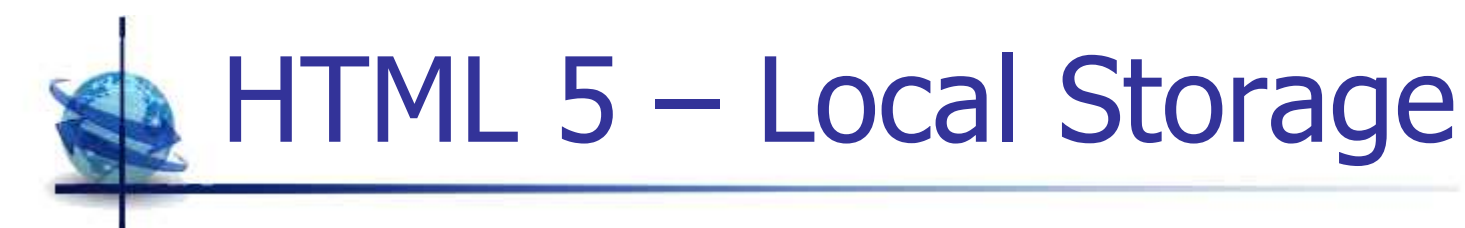

■ E.g. Page counter

```
<script type="text/javascript">if (localStorage.counter){localStorage.counter=Number(localStorage.counter)+1;}
else {localStorage.counter=1;}
document.write("Visitor #"+localStorage.counter);</script>
```
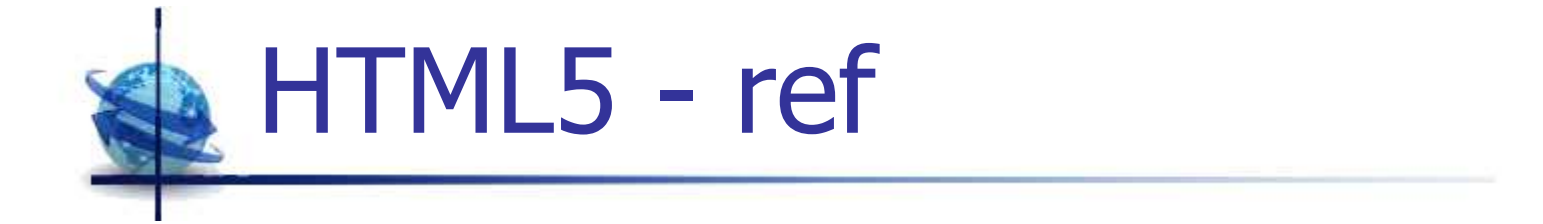

### **• HTML5 Tutorial**

http://www.w3schools.com/html/html5\_intro.asp

 $\mathbb{R}^n$ ■ W3C HTML5 Reference http://www.w3.org/TR/html5/